### Advanced

- Thread Management
- Pausing & Resuming Threads
- Thread Pools/Work Crew Model
- Thread Barriers
- Wait-Queue Model
- Event Pair Synchronization
- Thread Monitor
	- Solving Reader Writer Problem
	- Solving Bridge Problem
	- Strict Alternation using Monitor
	- Producer-Consumer Problem
- Assembly Line Scheduling
- Building Timers using Threads\*
- Designing Multi-Threaded TCP Server
- Deadlock Detection and Prevention
- FiFo Semaphores
- 
- Forking a Multi-Threaded Program

### Advanced Multithreading in C/C++ ( Pthreads )

Pre-Requisite :

• Inter-Process Synchronization using Semaphores Have Good knowledge of Mutexes & Must have Completed Prequel Course Or CVs

### Thread Synchronization Advanced  $\rightarrow$  Thread Management

- In order to implement advanced concepts based on multi-threading, it is required that developer has to have a full control over an execution Unit – a thread
- Until now, all we had was thread\_handle pthread\_t using which developer could perform certain operations on a thread
	- Cancelling the thread
	- Joining the thread
- In order to implement advanced concepts based on multi-threading, Developer need to track the complete status of each thread
	- Is the thread executing or blocked ?
	- Is the thread blocked on CV, then on which CV ?
	- Is thread a reader thread or writer thread ?
	- What are the resources already allocated to the thread ?
	- Is the thread Queued up in the thread pool ?
	- etc
- We can't achieve tracking the complete status of the track in our application using just a thread\_handle, we need a data structure with several members which represents a thread
- Using this wrapper thread data structure, we shall be able to manage our threads, Implement Adv thread Sync Data structures easily and in a much manageable way

### Thread Synchronization Advanced  $\rightarrow$  Thread Management

### typedef struct thread\_{

char name[32]; bool thread\_created; pthread\_t thread; void \*arg; void \*(\*thread\_fn)(void \*); pthread attr t attributes; } thread\_t;

### APIs :

thread\_t \* thread\_create (thread\_t \*thread, char \*name);

void thread\_set\_thread\_attribute\_joinable\_or\_detached( thread\_t \*thread, bool joinable) ;

void

thread\_run (thread\_t \*thread, void \*(\*thread\_fn)(void \*), void \*arg);

Reference: MultithreadingBible/ThreadSyncAdv/threadlib/threadlib.h MultithreadingBible/ThreadSyncAdv/threadlib/threadlib.c

Course that we will build in this course :

MultithreadingBible/ThreadSyncAdv/threadlib/CourseDev/section\_threadmgmt/threadlib.h

MultithreadingBible/ThreadSyncAdv/threadlib/CourseDev/section\_threadmgmt/threadlib.c

### Pausing  $\mathcal{R}$ Resuming Threads

Dir: MultithreadingBible/ThreadSyncAdv/threadlib/CourseDev/section\_thread\_pause

- ➢ Pausing and Resuming a Thread in the middle of its execution is a common scenario in the Multi-threading World
- ➢ Pausing and Resuming Threads :
	- ➢ A GC thread need to be paused, because application has triggered some high priority thread
	- ➢ A thread sending network packets into the network may want to be paused if network is congested
- ➢ We Can't pause a thread just at any random instruction in its execution flow, it will lead to the problem of invariants

( Same reasoning as cancelling the thread, revise )

- $\triangleright$  Just like we have Cancellation points, we need to have Pause points Instructions where if thread is paused then problem of invariants won't occur
- ➢ Cancellation points and Pause points usually overlap
- $\triangleright$  Identifying the pause points as per the same logic as cancellation points
- ➢ POSIX standard, like Thread Cancellation, do not provide inbuilt support for Pausing and Resuming threads, it is something we need to built ourself using Mutex and CVs

### Thread Synchronization  $\rightarrow$  Pausing and Resuming Threads  $\rightarrow$  Requirements

➢ Developer must be able to mark the thread to get paused

void thread\_pause(thread\_t \*thread);

### ➢ Once the thread is marked to pause, thread must get pause at the pause-points

void thread\_test\_and\_pause(thread\_t \*thread);

### ➢ Developer should be able to resume the paused thread

void thread resume(thread t \*thread);

 $\triangleright$  When thread wakes up (resumes), thread must invoke an additional registered fn immediately on wake up before it actually continues with work where it had left before pause

```
void
thread_set_pause_fn(thread_t *thread,
           void *(*thread_pause_fn)(void *),
           void *pause_arg);
```
Thread Synchronization  $\rightarrow$  Pausing and Resuming Threads  $\rightarrow$  Data Structure Enhancements

```
\triangleright typedef struct thread \{
```
. . .

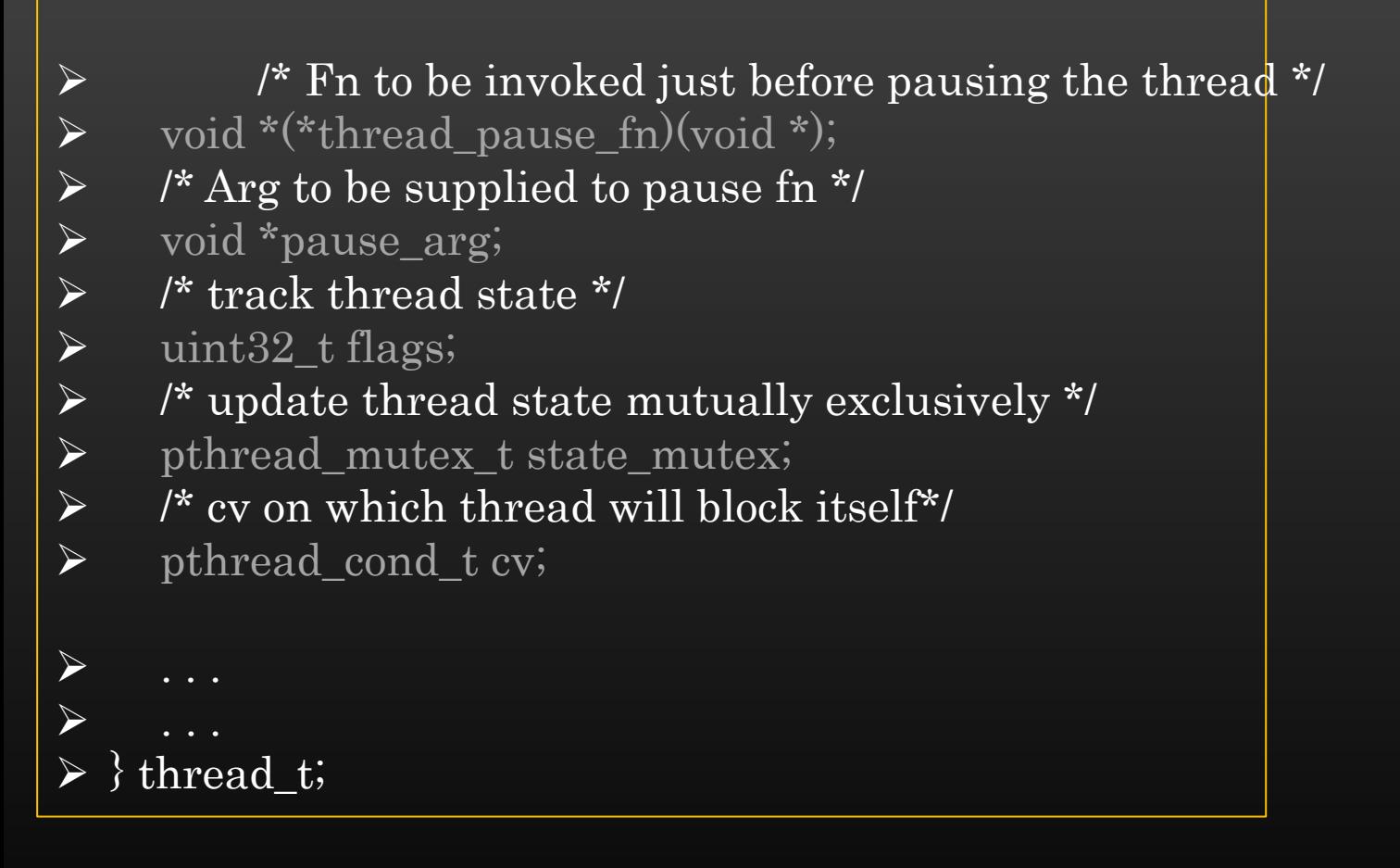

• Update thread\_create()

Thread Synchronization  $\rightarrow$  Pausing and Resuming Threads  $\rightarrow$  Data Structure Enhancements

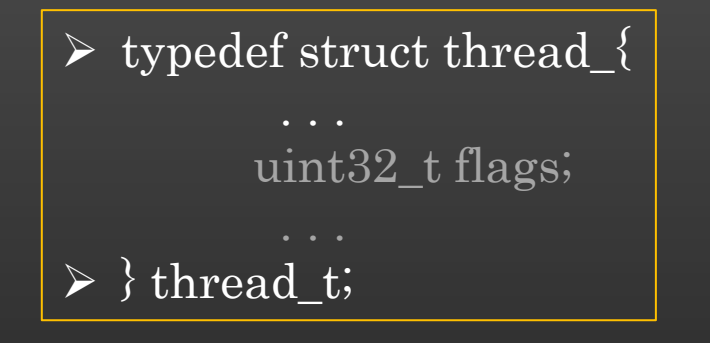

/\* When the thread is running and doing its work as normal \*/ #define THREAD\_F\_RUNNING  $(1 \leq 0)$ 

/\* When the thread has been marked to pause, but not paused yet \*/ #define THREAD\_F\_MARKED\_FOR\_PAUSE (1 << 1)

```
/* When thread is blocked (paused) */
\# \text{define } \text{THEN\_F\_PAUSED} (1 << 2)
```
/\* When thread is blocked on CV for reason other than paused \*/ #define THREAD\_F\_BLOCKED (1 << 3)

### Thread Pools

(Park your Threads in a Garage !)

Imagine you are super rich, and there are couple of servants always in ready state waiting for your next commands to do your work. Life will be going to be easy, no !

Dir: MultithreadingBible/ThreadSyncAdv/threadlib/CourseDev/section\_thread\_pools

➢ A Thread Pool is a parking space for blocked threads ( but ready to resume )

- $\triangleright$  Thread pool can be modeled as any data structure (list, tree, etc) which can hold thread t objects
- ➢ A thread in a thread pool is in ready-to-use state, just like you have your cars parked in your garages are in ready-to-use state
- ➢ Threads blocked on CVs are placed ( stored ) in thread pools for later use
- ➢ When appln needs to do a work W, it picks up an unused thread from threads pool, assign W to the thread and signal the thread
- $\triangleright$  A thread is placed back in thread pool after it has completed its work
- ➢ An application, in init phase, can create some pre-defined number of threads in thread pool
- ➢ This software pattern is also called as Worker-Crew Pattern

 $\triangleright$  In this Section, we shall be going to implement a thread-pool functionality to our threadlib library

### Thread Synchronization  $\rightarrow$  Thread Pools  $\rightarrow$  Benefits

### ➢ Benefit

- $\triangleright$  Application don't have to call pthread\_create() to create new thread ( performance improvement)
- $\triangleright$  pthread\_create() is an expensive call as it is a wrapper over clone() system call
- $\triangleright$  Eg : Network Appln processing incoming pkts in the context of a separate thread
- ➢ Places an upper bound on number of threads an application can create. Useful in resource constraint environment
- $\triangleright$  Eg : A thread which has established connection with remote host can be re-used again & again from thread pool without dropping and re-establishing a connection again

Read Wiki : https://en.wikipedia.org/wiki/Thread\_pool

### Thread Synchronization  $\rightarrow$  Thread Pools  $\rightarrow$  Design

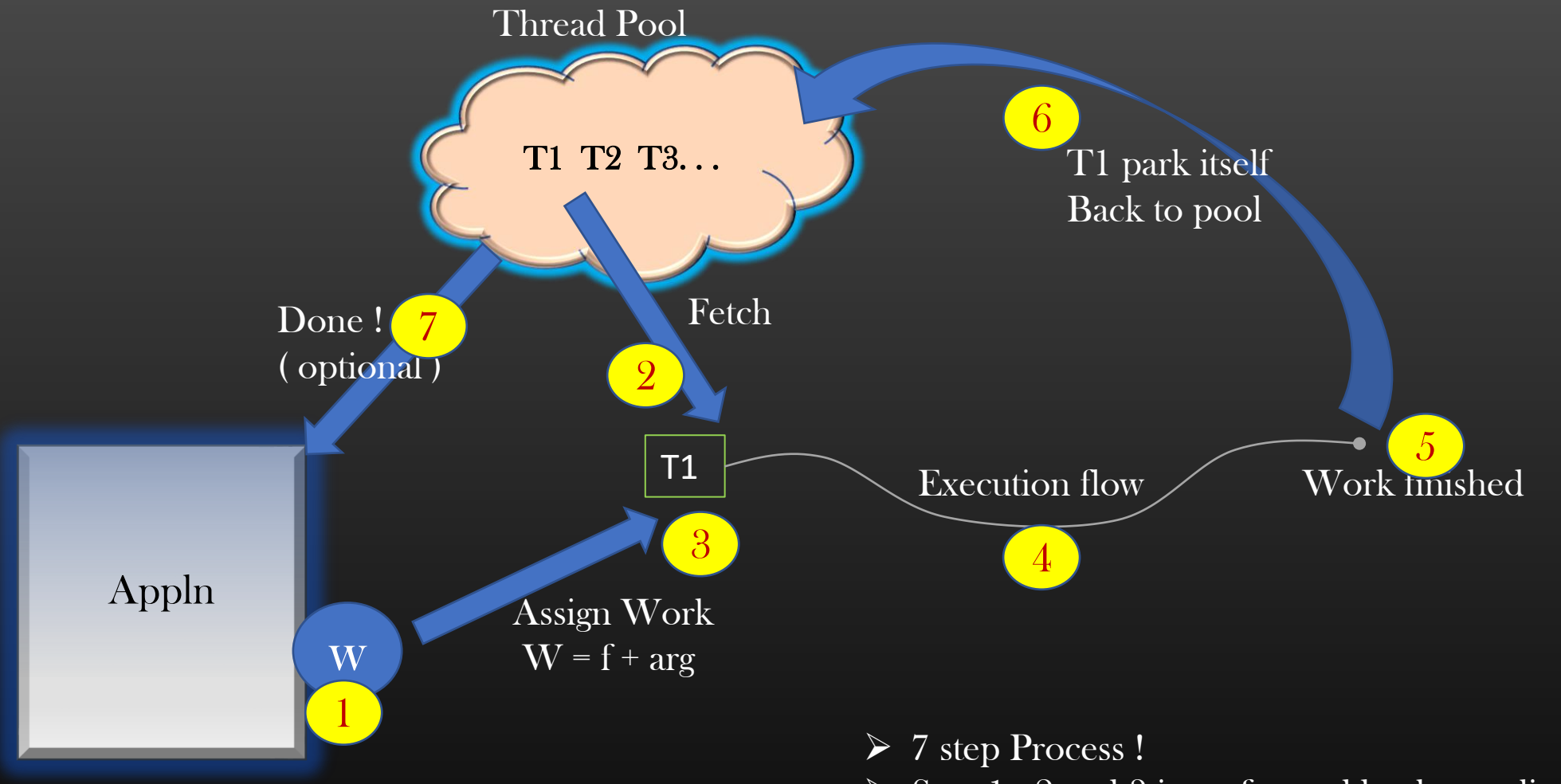

- $\triangleright$  Step 1, 2 and 3 is performed by the application
- $\triangleright$  Step 4, 5, 6 and 7 is performed by the worker thread

### Thread Synchronization  $\rightarrow$  Thread Pools  $\rightarrow$  Design

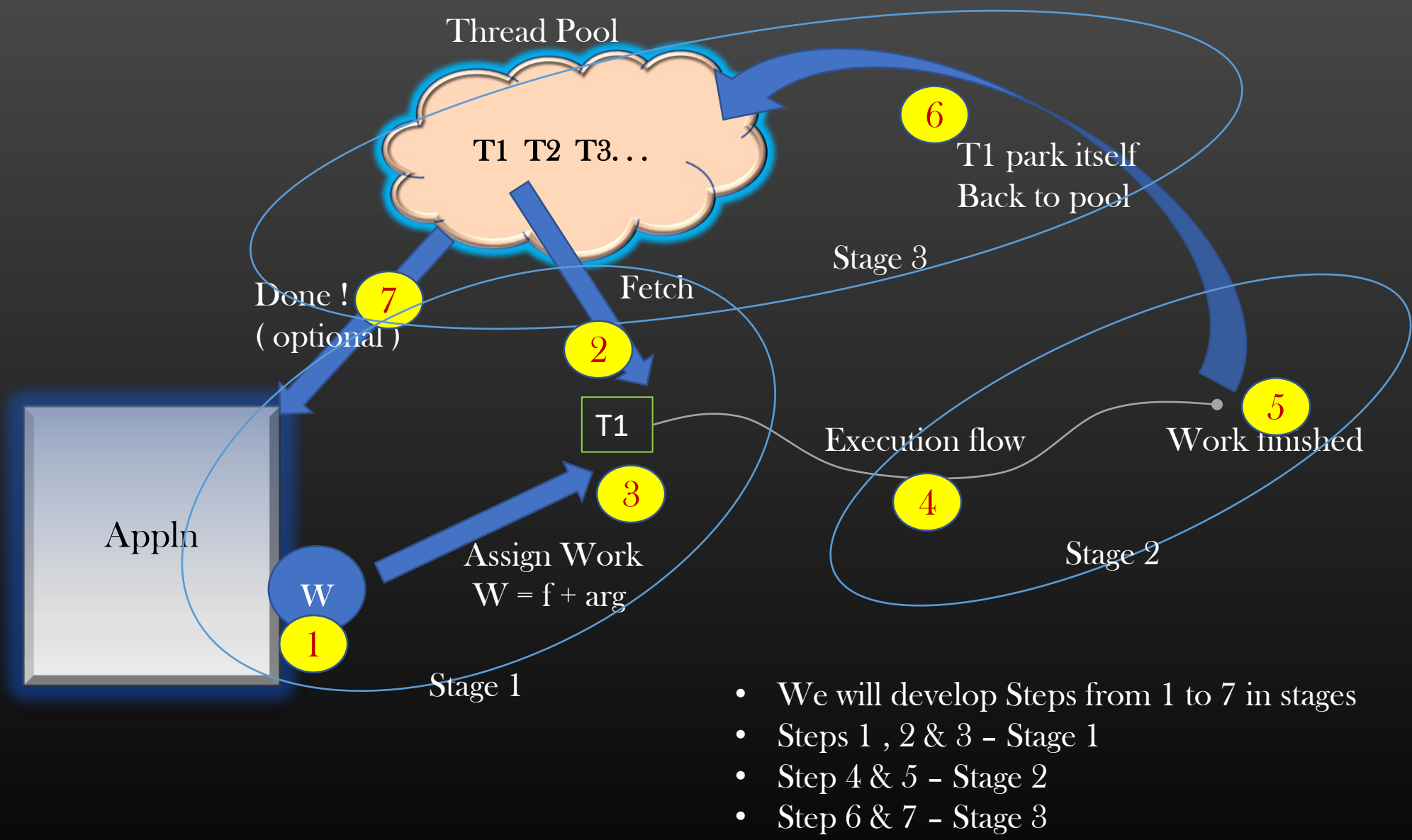

• Each stage is a separate fn

### typedef struct thread\_pool\_ {

glthread\_t pool\_head; pthread\_mutex\_t mutex; } thread\_pool\_t;

```
void
thread_pool_init (thread_pool_t *th_pool );
```

```
void
thread_pool_insert_new_thread (thread_pool_t *th_pool, thread_t *thread);
```

```
thread_t *
thread_pool_get_thread (thread_pool_t *th_pool);
```
void thread\_pool\_dispatch\_thread (thread\_pool\_t \*th\_pool, void  $*(\text{thread }fn)(\text{void }*)$ , void \*arg);

```
typedef struct thread_{
  glthread_t wait_glue;
         . . .
} thread_t;
GLTHREAD_TO_STRUCT(wait_glue_to_thread,
    thread_t, wait_glue);
```
### Helper APIs :

```
/* Part the thread back in thread pool
  Algo : 1. Add the thread_t object to thread pool
              2. Block on CV
```

```
*static void
thread_pool_thread_stage3_fn (thread_pool_t *th_pool,
     thread_t *thread) ;
```
 $\prime^*$  Run the thread Assume : Thread has been removed from thread pool already Algo : 1. If execution unit is not created yet, create it 2. else signal the thread (bcoz thread is blocked on CV )

static void thread\_pool\_run\_thread (thread\_t \*thread);

### Thread Synchronization  $\rightarrow$  Thread Pools  $\rightarrow$  Implementation

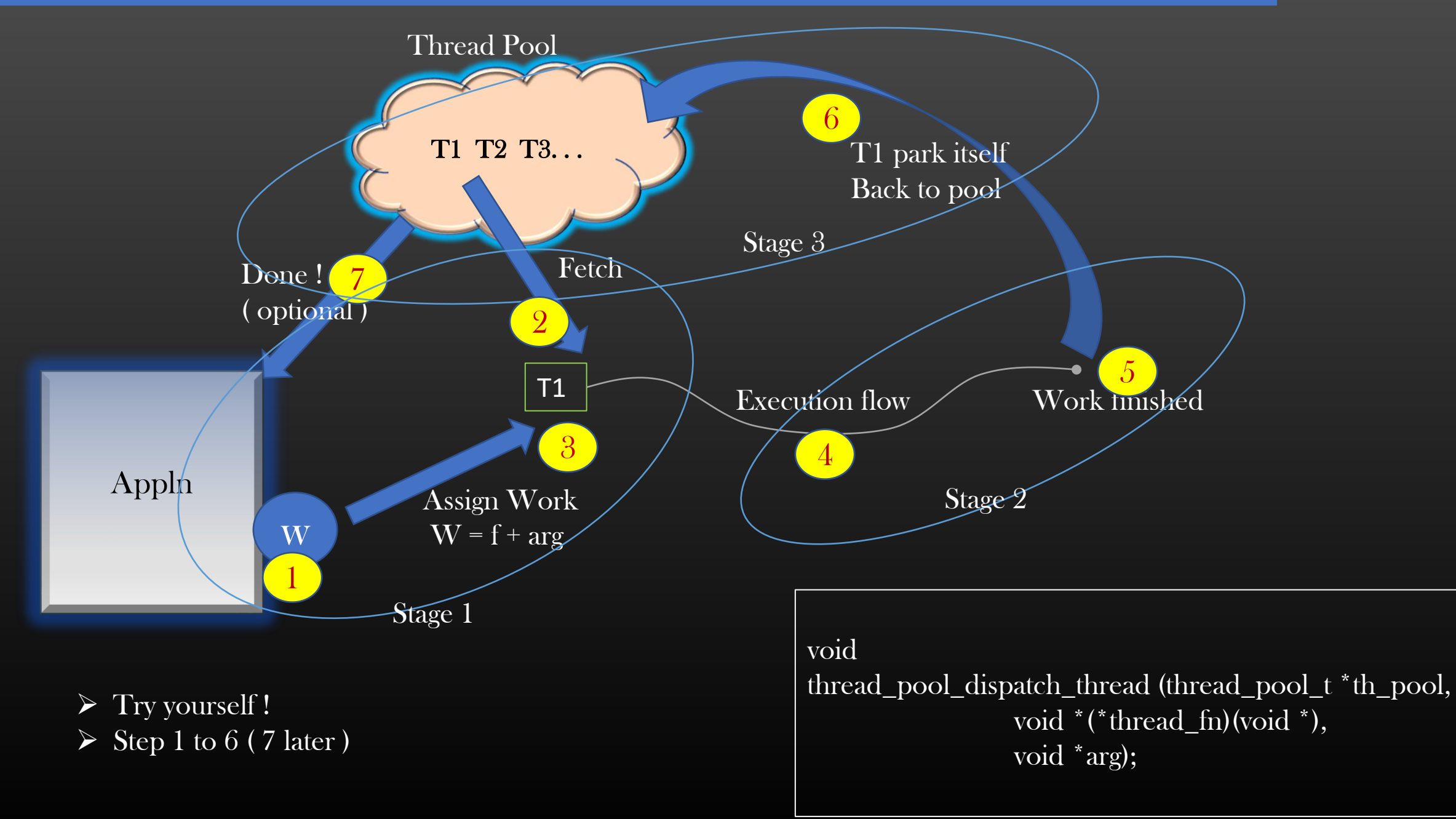

### Thread Synchronization  $\rightarrow$  Thread Pools  $\rightarrow$  Implementation

- Stage 2 is all about executing appln's thread fn on appln's arg (performing appln's given task)
- We need to figure out a way how thread can know that it has to execute stage3 fn after stage 2
- There should be some data structure which stores the info regarding how thread should execute through stages !

void thread\_pool\_dispatch\_thread (thread\_pool\_t \*th\_pool, void \*(\*thread\_fn)(void \*), void \*arg);

typedef struct thread\_execution\_data\_ {

void  $*(\text{thread\_stage2_fn})(\text{void } *)$ ;

void \*stage2\_arg;

void (\*thread\_stage3\_fn)(thread\_pool\_t \*, thread\_t \*);

thread\_pool\_t \*thread\_pool;

thread\_t \*thread;

} thread\_execution\_data\_t;

### Thread Synchronization  $\rightarrow$  Thread Pools  $\rightarrow$  Data Structure and APIs

void \*stage2\_arg; thread t \*thread; static void \* thread\_fn\_execute\_stage2\_and\_stage3 (void \*arg) { thread\_execution\_data\_t \*thread\_execution\_data = (thread\_execution\_data\_t \*)arg; while ( 1 ) {  $\gamma^*$  Stage 2 : User defined function with user defined argument  $\gamma$ thread\_execution\_data->thread\_stage2\_fn (thread\_execution\_data->stage2\_arg);  $\gamma^*$  Stage 3 : Queue the thread in thread pool and block it  $\gamma$ thread\_execution\_data->thread\_stage3\_fn (thread\_execution\_data->thread\_pool, thread\_execution\_data->thread); } }

typedef struct thread\_execution\_data\_ {

void \*(\*thread\_stage2\_fn)(void \*);

void (\*thread stage3 fn)(thread pool t \*, thread t \*);

thread\_pool\_t \*thread\_pool;

} thread\_execution\_data\_t;

• For every use of thread from thread-pool, appln needs to change the stage 2 fn and arg before signaling the blocked thread

### Thread Synchronization  $\rightarrow$  Thread Pools  $\rightarrow$  Implementing Step 7

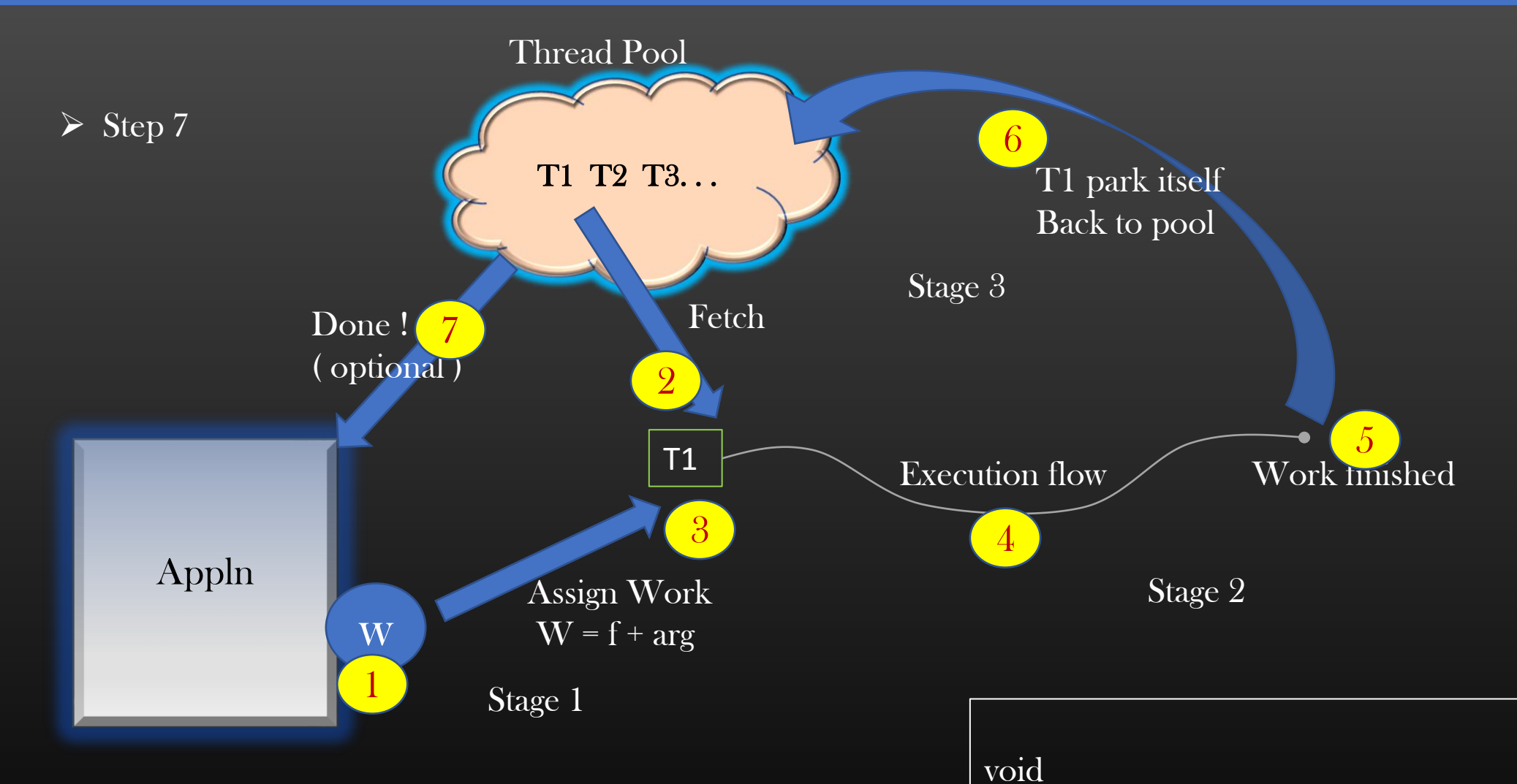

- Application should block until the worker thread completes its task and park itself in thread pool
- Hint : Use Zero Semaphore

thread\_pool\_dispatch\_thread (thread\_pool\_t \*th\_pool, void \*(\*thread\_fn)(void \*), void \*arg, bool block\_caller);

### Thread

### Barrier

 $\triangleright$  You are starting a trip with your friends; you wait at some point to enable rest of your friends to join you

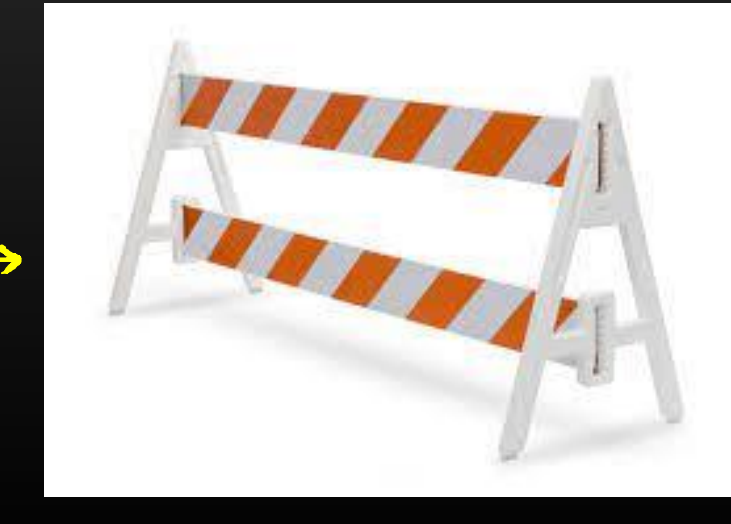

### Thread Synchronization → Thread Barrier → Introduction

- ➢ Thread Barrier is a thread synchronization data structure which blocks all threads at a particular line of code until some specified # of threads arrives at the barrier point
- ➢ In cases where you must wait for a number of tasks to be completed before an overall task can proceed, barrier synchronization can be used

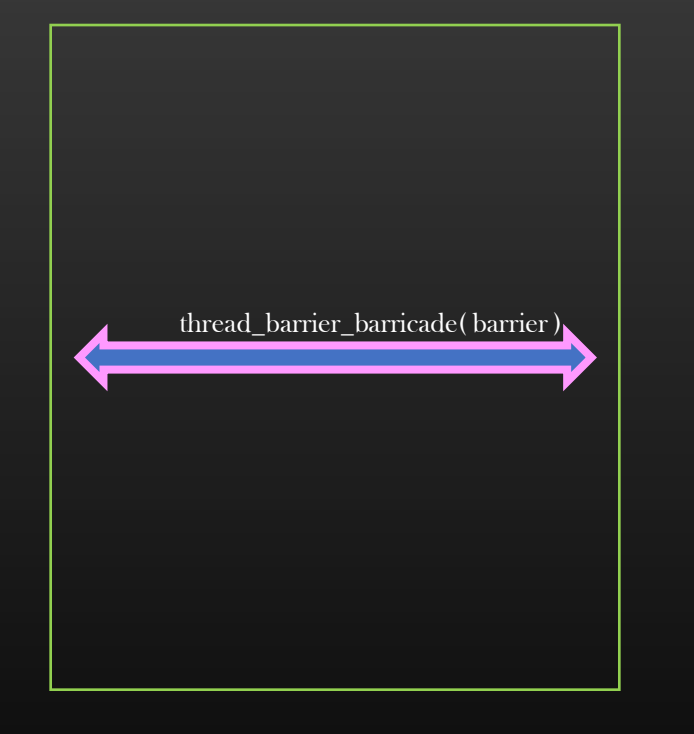

POSIX API provide in built support to work with Thread barriers ( pthread\_barrier\_t ), but it is no fun if we don't know how to implement one from scratch !

 $\triangleright$  Practical use case : IDM appln downloads the big files through multiple downloader threads. When all threads complete, then only application reports file download success

### Thread Synchronization  $\rightarrow$  Thread Barrier  $\rightarrow$  Thread Barrier Data Structure

- $\triangleright$  Thread Barrier works on the concept of relay
	- $\triangleright$  A signaled thread, signaling the other blocked thread to resume creating a chain of signals
	- $\triangleright$  When we get stuck at barricade, this is how we pass the barricade when allowed by authority one by one ! No ?

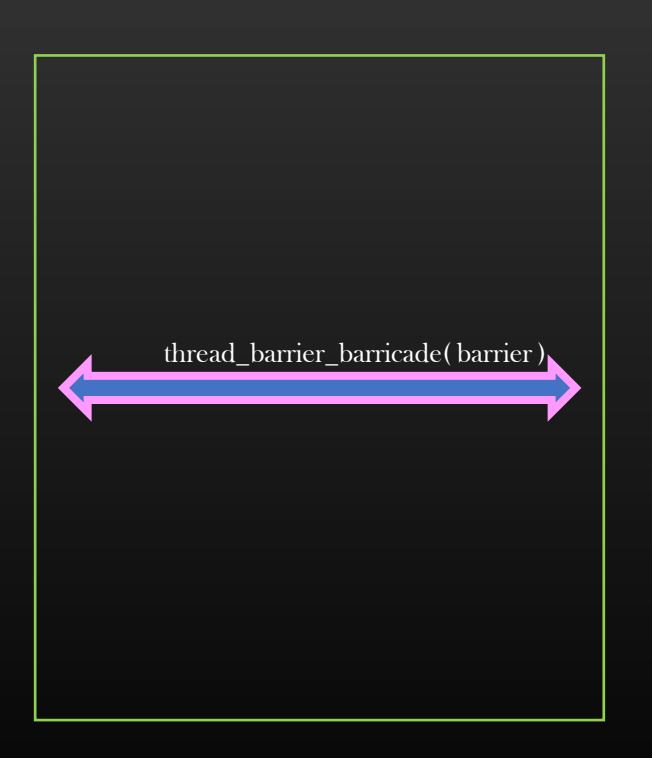

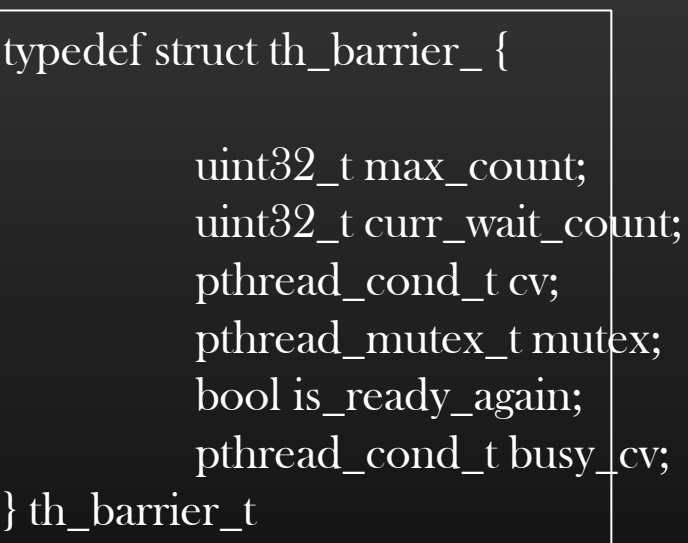

void

thread\_barrier\_init ( th\_barrier\_t \*barrier, uint32\_t threshold);

void thread\_barrier\_init ( th\_barrier\_t \*barrier, uint32\_t threshold\_count);

void thread\_barrier\_wait ( th\_barrier\_t \*barrier);

void thread\_barrier\_destroy ( th\_barrier\_t \*barrier );

> https://github.com/sachinites/MultithreadingBible Codes : MultithreadingBible/ThreadBarrier

### Thread Synchronization  $\rightarrow$  Thread Barrier  $\rightarrow$  Algorithm

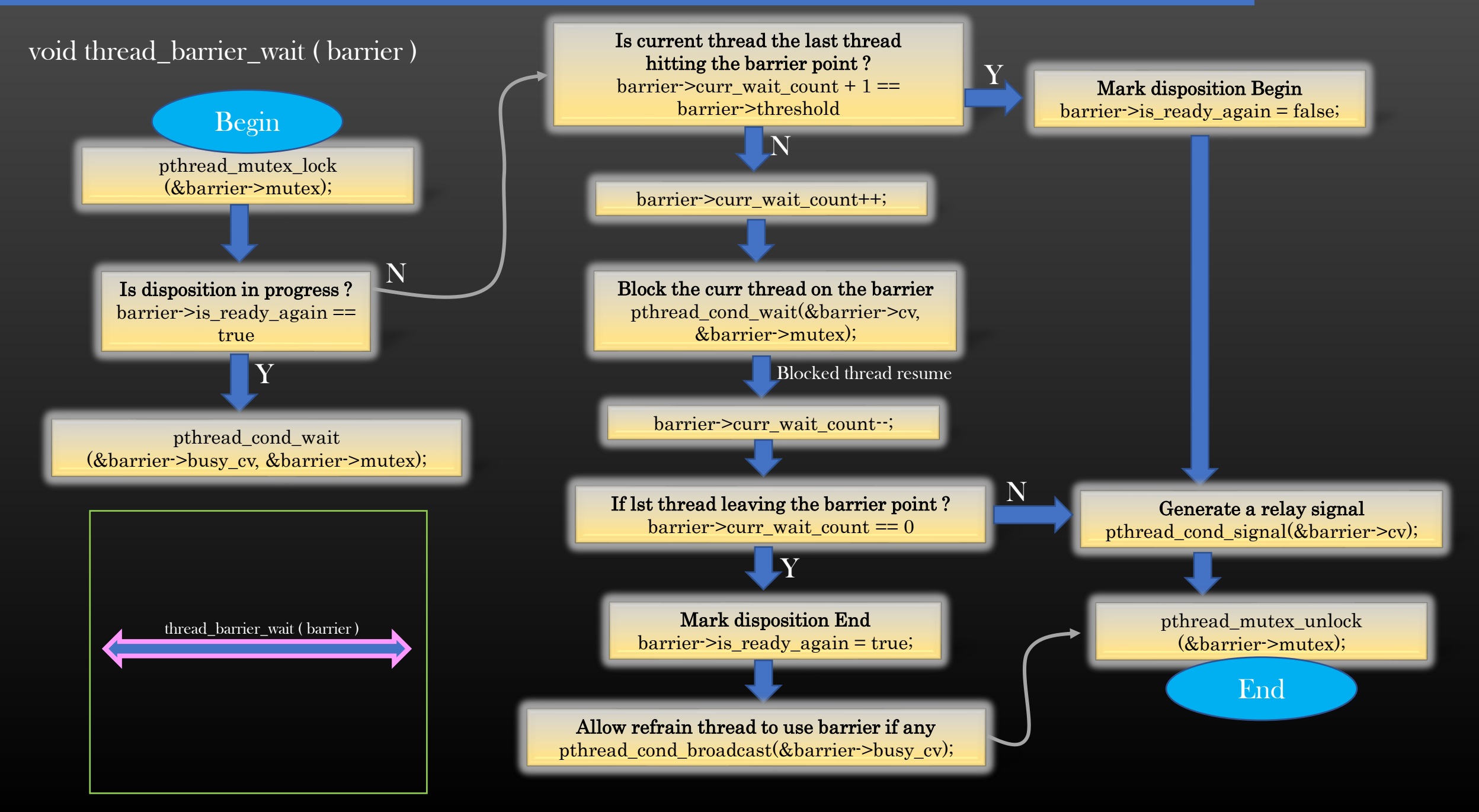

## Event Pair

(Strict Alternation using Semaphore)

### Thread Synchronization  $\rightarrow$  Event Pair

- $\triangleright$  As the name suggest, Event Pair Data structure is used to implement strict alternation between a pair of threads
- $\triangleright$  We have already implemented strict alternation using semaphores, we would re-implement it again by wrapping the same concept under formal event pair APIs

- T1 waits after sending a msg
- T1 can send next msg only after receiving the reply of prev msg
- T2 waits after sending the msg
- T2 can send next msg only after receiving the reply of prev msg

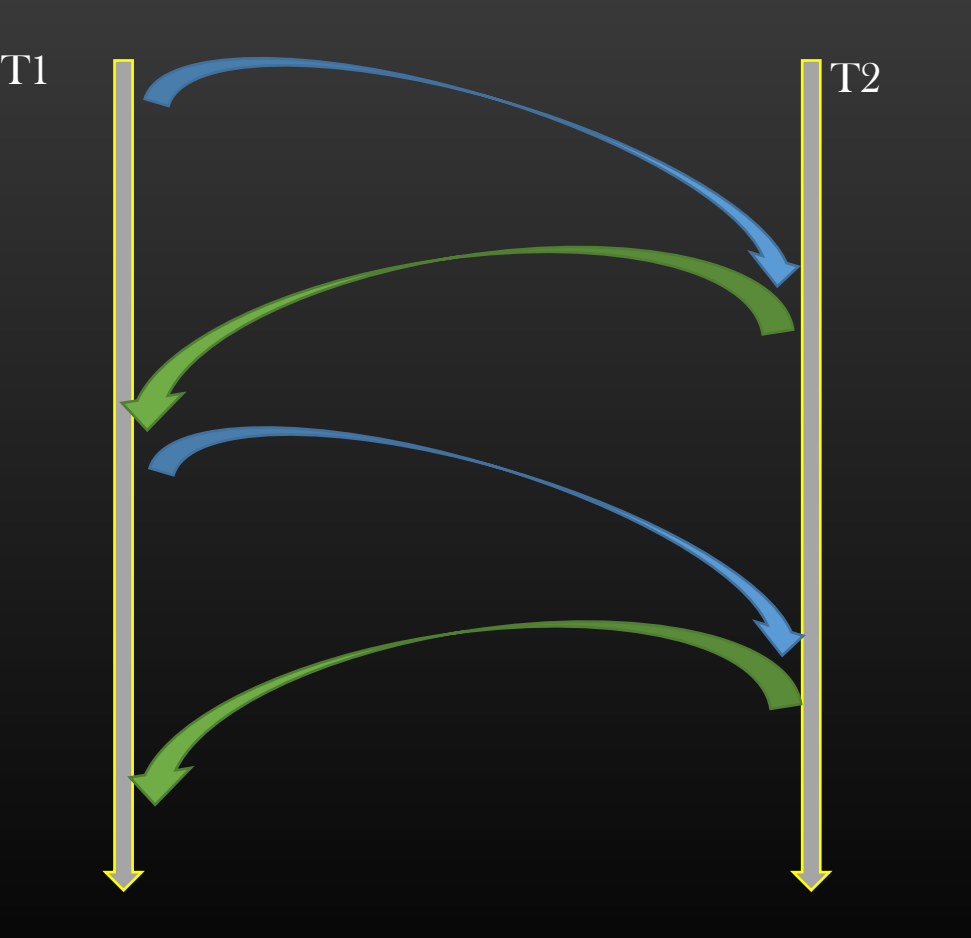

# Wait Queues

### Thread Synchronization  $\rightarrow$  Wait Queues  $\rightarrow$  Functioning

- $\triangleright$  Wait Queue (WQ), as the name suggest, is a thread synchronization data structure
- $\triangleright$  WQs holds the thread(s) and keep them in blocked state until some specified condition is met
- $\triangleright$  Used extensively in Linux kernel, we shall be implementing wait-Queues for user space programs
- $\triangleright$  POSIX thread library do not provide inbuilt WQs, we need to build one ourselves from scratch for our convenience

Eg : Thread starts sending the pkts to 100.1.1.1 as soon as route to 100.1.1.1 becomes available in rt table, until then it stays blocked Eg : Thread(s) are waiting to read the disk until disk becomes ready to read

- $\triangleright$  We can implement the above logic with CV and Mutexes alone, without using WQs but then developer has to deal with Mutex and CVs
- $\triangleright$  WQs simplifies, developer don't have to write any thread synch code explicitly in his appln
- ➢ Wait Queues hide all the thread synchronization complexity , abstracting away the users from dealing with mutexes & CVs
- ➢ Same is true with thread barriers if you had noticed

### Thread Synchronization  $\rightarrow$  Wait Queues  $\rightarrow$  Usage

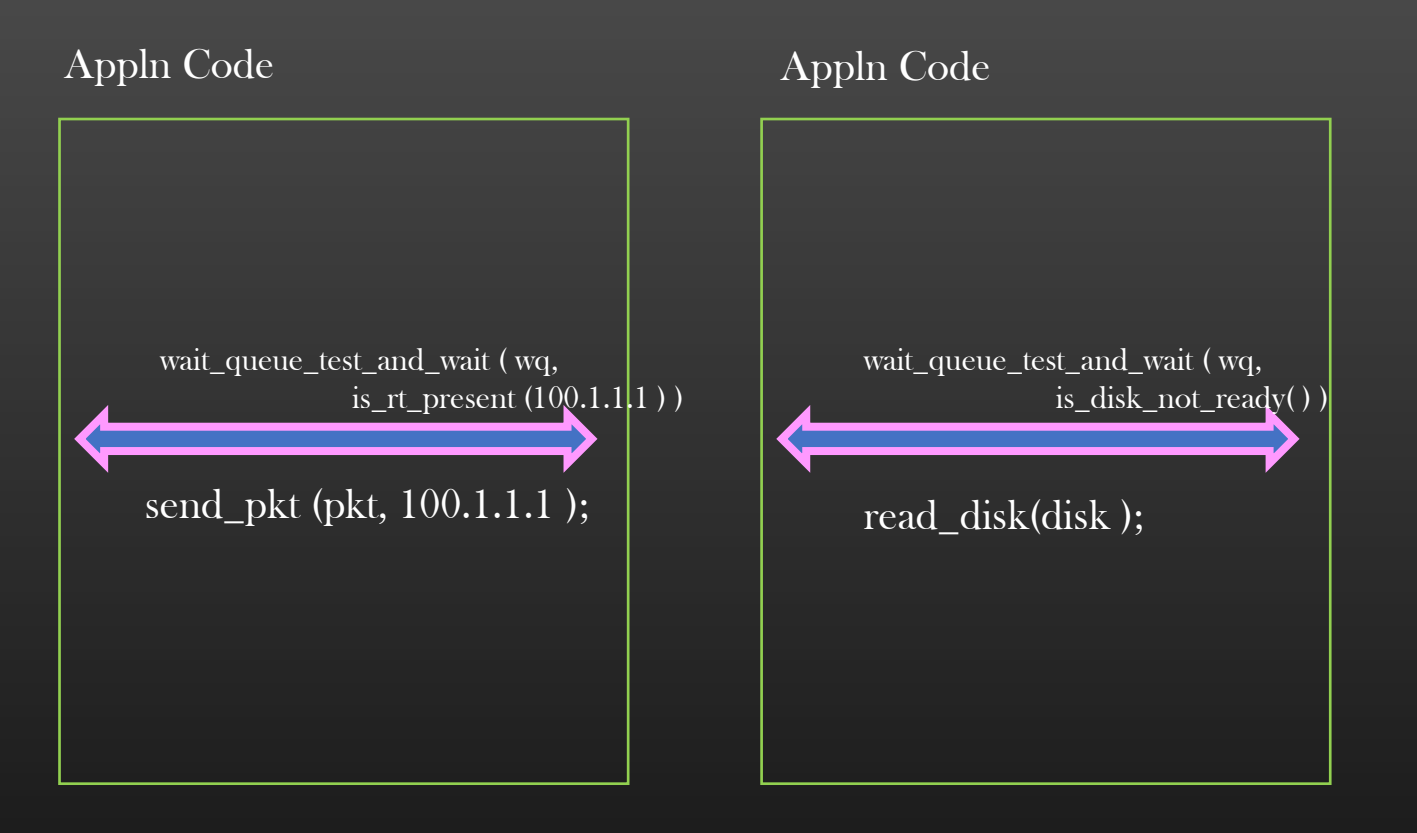

 $\triangleright$  As many different Application specific conditions, as many wait Queues to be defined  $\triangleright$  Nothing new, just doing the same thing in slightly another way to implement WQs

```
Consumer Thread :
General pseudo to block on CV
```

```
pthread_mutex_lock(&mutex);
```

```
while ( predicate( ) ) {
```
}<br>}

```
pthread_cond_wait (&cv, &mutex);
```

```
execute_cs_on_wake_up ( );
```
pthread\_mutex\_unlock(&mutex);

Producer Thread : General pseudo to signal on CV

pthread\_mutex\_lock(&mutex);

```
if (!predicate()){
```
pthread\_cond\_signal (&cv );

}<br>} pthread\_mutex\_unlock(&mutex);

- ➢ Almost all thread synchronization data structures boils down to producer consumer or variants problem !
- $\triangleright$  Nothing new, just doing the same thing in slightly another way to implement WQs

### Thread Synchronization  $\rightarrow$  Wait Queues  $\rightarrow$  API & Condition Fn

```
obj – some ptr to application object
. . .
```

```
wait_queue_test_and_wait ( WQ ,
```

```
bool
condition_fn ( void *arg,
         pthread_mutex_t * * out_mutex) ;
```

```
condition_fn, (void *)obj ) ;
```
• If condition for returns true, the calling thread must block

- If condition\_fn returns false, all blocked threads on a wait Queue are signaled
- Condition fn is invoked in two modes :
	- Lock mode

. . .

. . .

- Second parameter *out mutex* is not null
- Lock the application mutex before checking the condition
- return the locked mutex in second output parameter *out\_mutex*
- return bool condition result
- Unlock mode
	- Second parameter *out\_mutex* is null
	- return bool condition result

```
bool is_disk_drive_ready ( void *arg, 
           pthread_mutex_t **out_mutex) {
```

```
disk_t *disk = (disk_t *)arg;
```

```
if (out_mutex) {
           pthread_mutex_lock(&disk->mutex);
           *out_mutex = \& disk->mutex;
```
return disk->ready;

}

}

### threadlib.h / threadlib.c

typedef struct wait\_queue\_ {

 $\gamma^*$  No of threads waiting in a wait-queue<sup>\*</sup>/ uint32\_t thread\_wait\_count;

 $\prime$ \* CV on which multiple threads in wait-queue are blocked \*/ pthread\_cond\_t cv;

 $\prime^*$  Application owned Mutex cached by wait-queue  $\prime$ pthread\_mutex\_t \*appln\_mutex;

} wait\_queue\_t;

Condition fn " fn ptr " declaration :

typedef bool (\*wait\_queue\_condn\_fn) (void \*appln\_arg, pthread\_mutex\_t \*\*out\_mutex); void wait\_queue\_init (wait\_queue\_t \* wq);

thread t<sup>\*</sup> wait\_queue\_test\_and\_wait (wait\_queue\_t \*wq, wait\_queue\_block\_fn wait\_queue\_block\_fn\_cb, void \*arg );

void wait\_queue\_signal (wait\_queue\_t \*wq, bool lock\_mutex);

void wait\_queue\_broadcast (wait\_queue\_t \*wq, bool lock\_mutex);

void wait\_queue\_destroy (wait\_queue\_t \*wq);

### Thread Synchronization  $\rightarrow$  Wait Queues  $\rightarrow$  test\_and\_wait()

void wait\_queue\_test\_and\_wait ( wait\_queue\_t \* wq, wait\_queue\_block\_fn wait\_queue\_block\_fn\_cb, void \*arg)

bool should\_block; pthread\_mutex\_t \*locked\_appln\_mutex = NULL;

should\_block = wait\_queue\_block\_fn\_cb (arg,

&locked\_appln\_mutex);

wq->appln\_mutex = locked\_appln\_mutex;

while (should\_block)

{

{

}

}

wq->thread\_wait\_count++; pthread\_cond\_wait (&wq->cv, wq->appln\_mutex); wq->thread\_wait\_count--; should block = wait queue block fn cb (arg, NULL); void

```
wait_queue_test_and_wait (
       wait_queue_t * wq,
       wait_queue_block_fn wait_queue_block_fn_cb,
       void *arg) ;
```
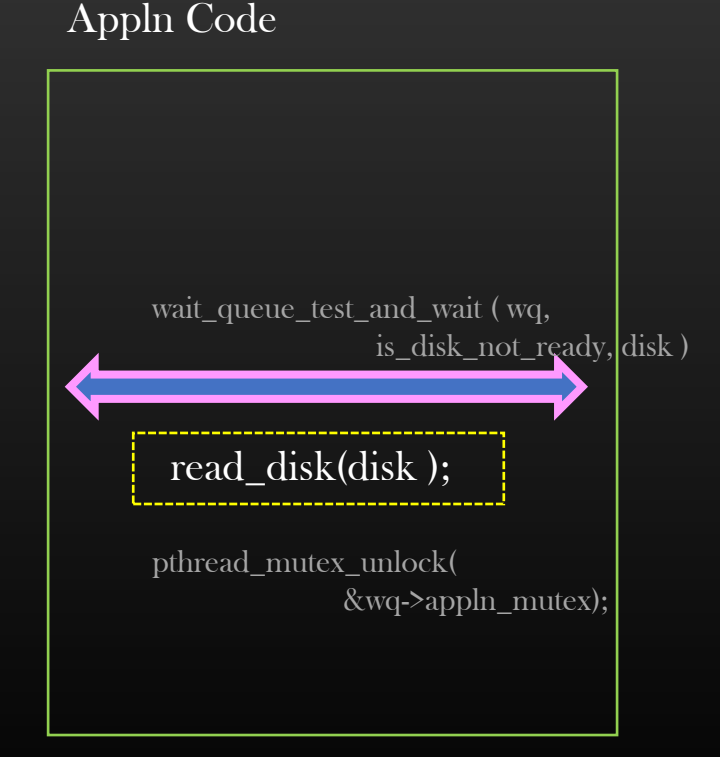

### Thread Synchronization  $\rightarrow$  Wait Queues  $\rightarrow$  test\_and\_wait()

void

{

{

}

}

wait\_queue\_test\_and\_wait ( wait\_queue\_t \* wq, wait\_queue\_block\_fn wait\_queue\_block\_fn\_cb, void \*arg)

bool should\_block; pthread\_mutex\_t \*locked\_appln\_mutex = NULL;

should\_block = wait\_queue\_block\_fn\_cb (arg,

&locked\_appln\_mutex);

wq->appln\_mutex = locked\_appln\_mutex;

while (should block)

wq->thread\_wait\_count++; pthread\_cond\_wait (&wq->cv, wq->appln\_mutex); wq->thread\_wait\_count--; should block = wait queue block fn cb (arg, NULL);

> General pseudo to block on CV When Resource is busy

bool is\_disk\_drive\_not\_ready ( void \*arg, pthread\_mutex\_t \*\*out\_mutex) {

disk t \*disk = (disk t \*)arg;

if (out\_mutex) { pthread\_mutex\_lock(&disk->mutex);  $*$ out\_mutex =  $\&$ disk->mutex;

return disk->ready;

pthread\_mutex\_lock(&mutex);

while ( predicate( ...) ) {

}

}<br>}

}

pthread\_cond\_wait (&cv, &mutex);

execute\_cs\_on\_wake\_up ( );

pthread\_mutex\_unlock(&mutex);

### Thread Synchronization → Wait Queues → Demo Example

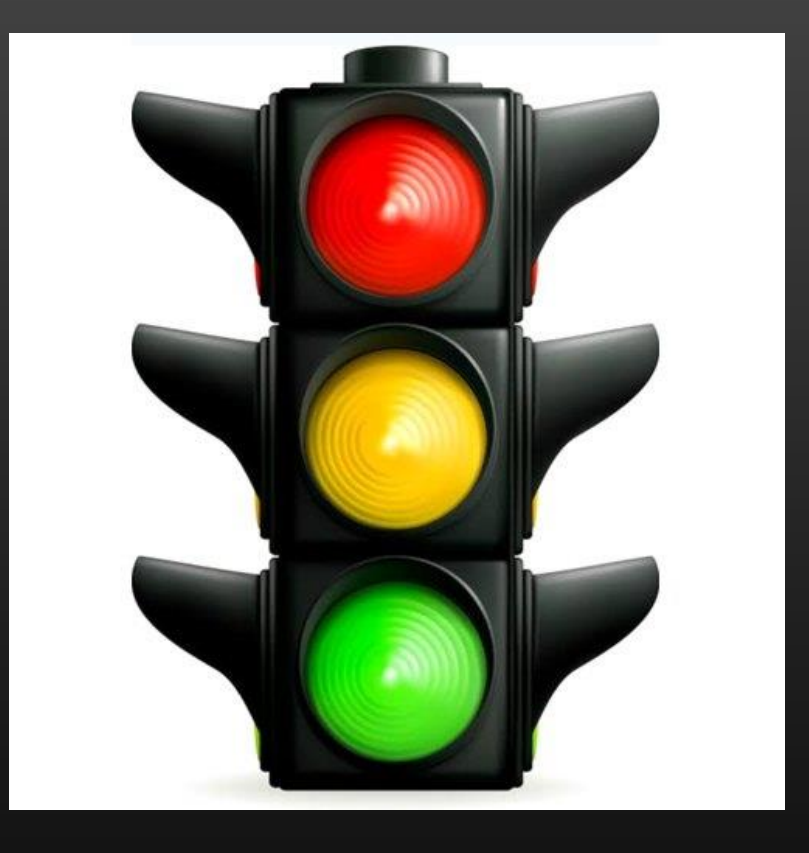

Let's exercise Wait Queues

### Thread Synchronization → Wait Queues → Demo Example → Problem Statement

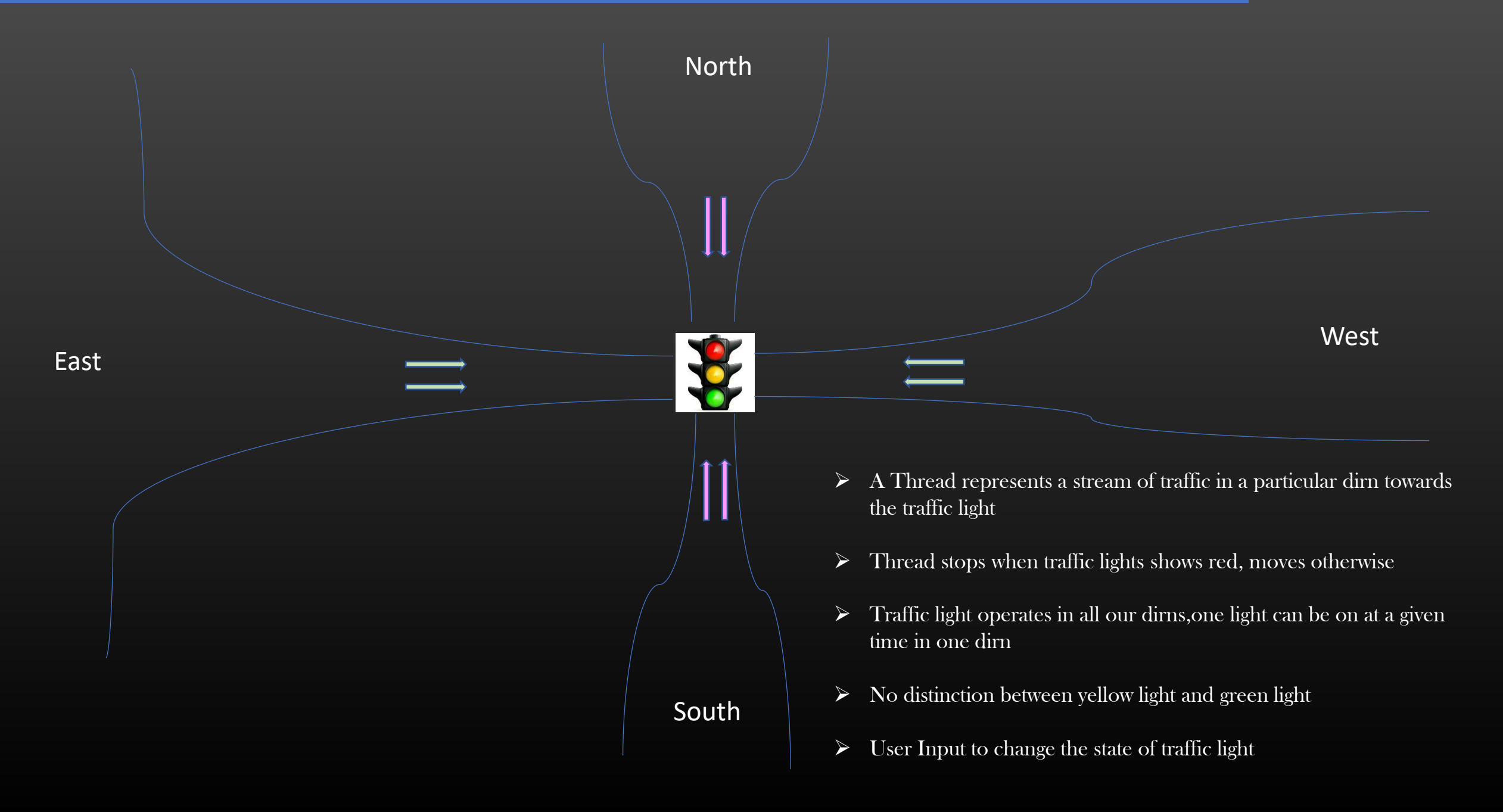

### Thread Synchronization  $\rightarrow$  Wait Queues  $\rightarrow$  Demo Example  $\rightarrow$  Solution

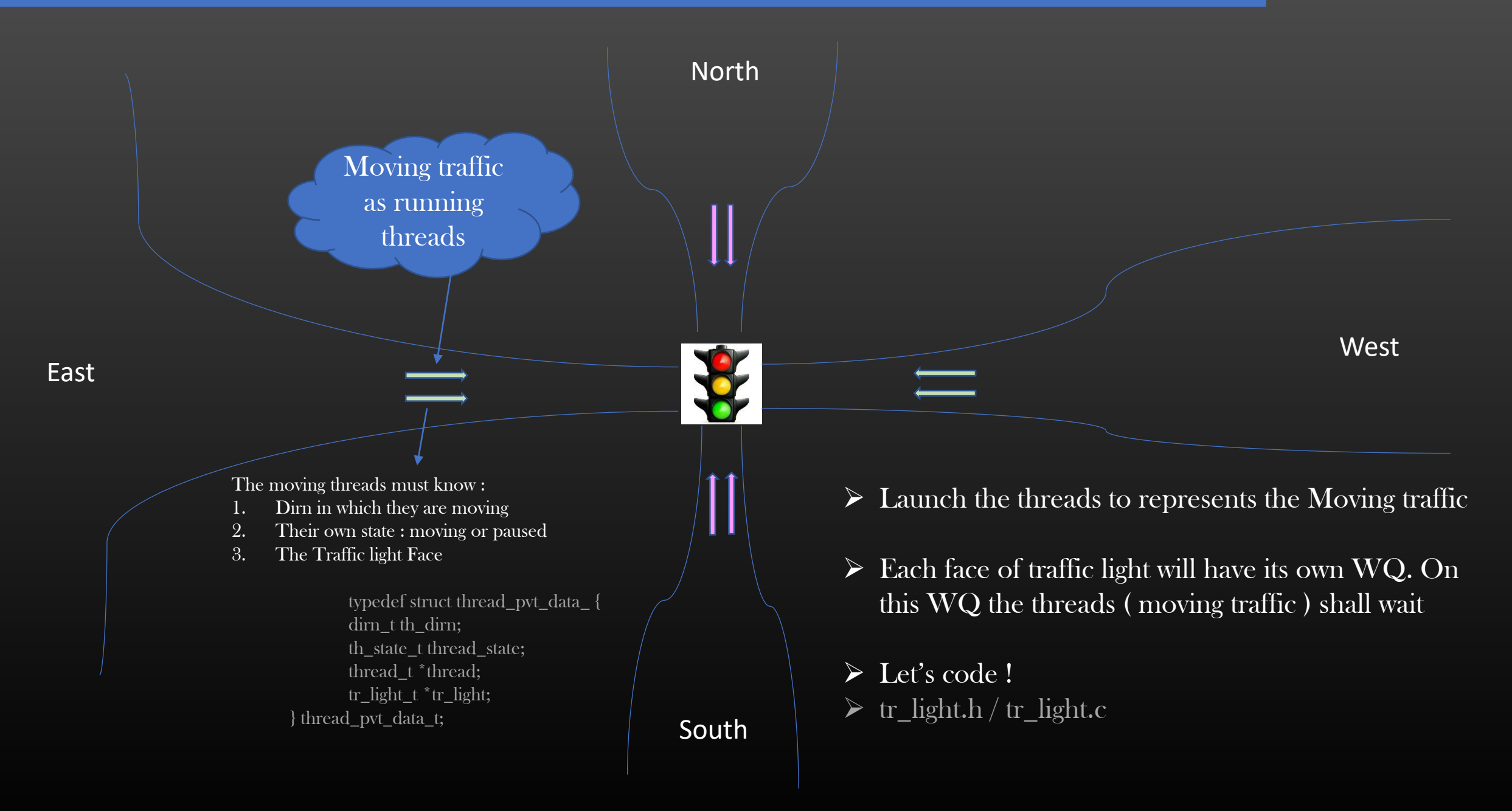

## Thread Monitors

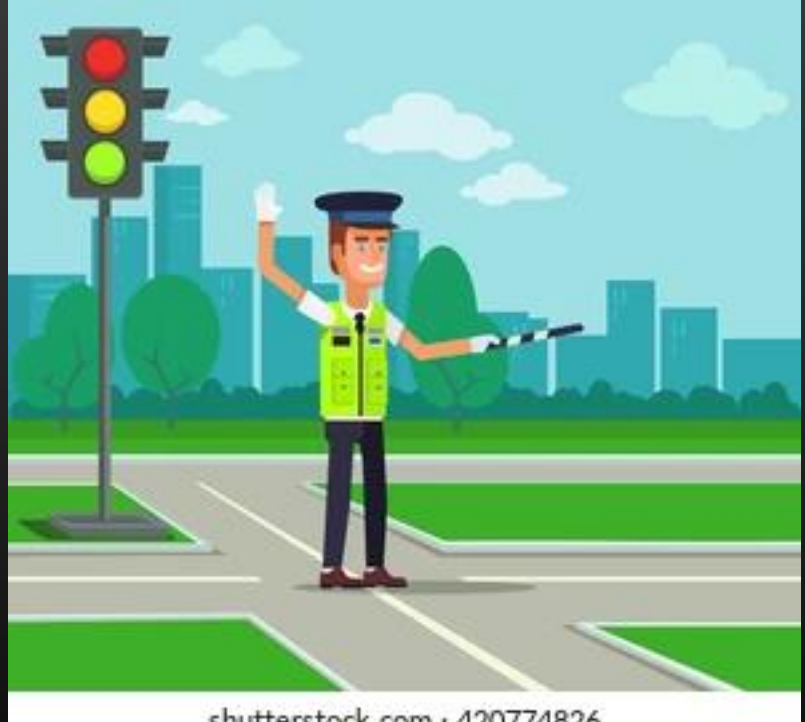

shutterstock.com · 420774826

### Thread Synchronization  $\rightarrow$  Thread Monitors  $\rightarrow$  Introduction

- ➢ Thread Monitor is , yet another, and powerful thread synchronization data structure
- ➢ They are used to synchronize threads competing for an access on a shared resource
- $\triangleright$  Every resource has its personal dedicated monitor
- $\triangleright$  Monitors are analogues to traffic police man
	- $\triangleright$  Coordinate the threads competing for a resource
	- ➢ Monitor Algorithm is Cooperation Oriented
- ➢ Monitor is an interface between threads and a resource
	- $\triangleright$  Threads has to request monitor that it is interested in resource access
	- Threads announce to monitor that it is done with the resource and releasing it
	- ➢ Monitors are like protective case for a resource

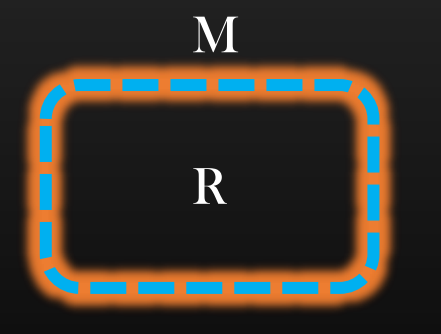

- ➢ Monitors keeps a track :
	- ➢ Whether the resource is being accessed by some thread or not
	- $\triangleright$  If accessed, then who is/are accessing it

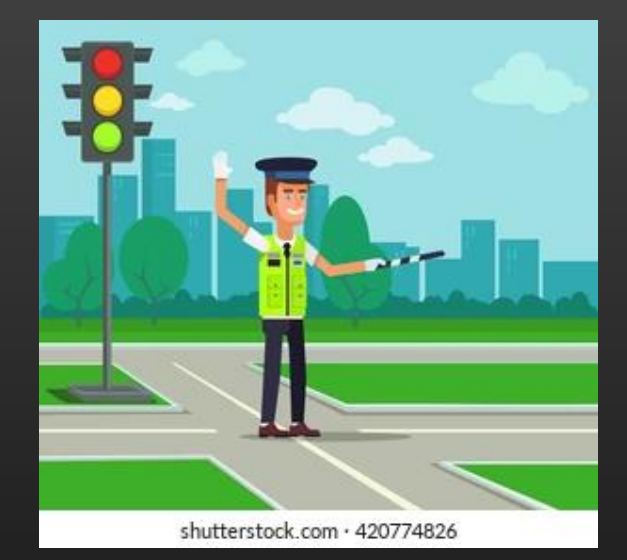

### Thread Synchronization  $\rightarrow$  Thread Monitors  $\rightarrow$  Conflicting Operations

- $\triangleright$  Read-Read is not conflicting operations
	- ➢ Monitors should allow multiple reader threads to access the resource
- $\triangleright$  Read-Write are conflicting operations
	- $\triangleright$  If reader threads(s) is/are accessing the resource then writer threads must wait
	- $\triangleright$  If Writer thread is accessing the resource then reader threads must wait
- $\triangleright$  Write-Write are conflicting operations
	- $\triangleright$  If Writer thread is accessing the resource then other writer threads must wait
- $\triangleright$  If Resource is Idle, then any thread requesting the access to the resource must be granted an access

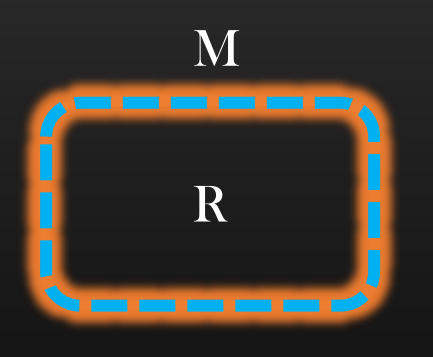

- $\triangleright$  Monitors may internally use Wait-Queues for its implementation
- ➢ Monitors can help us solve a large variety of complex thread synchronization problems with ease
	- ➢ Reader-Writer Problem
	- ➢ Bridge Problem

### Thread Synchronization → Thread Monitors → Interactions

- ➢ Threads talk to Monitors to negotiate an access to a resource
- ➢ Threads do not coordinate amongst themselves ( wait n signal )
- ➢ Monitor is like a middle-man making up arrange marriages !

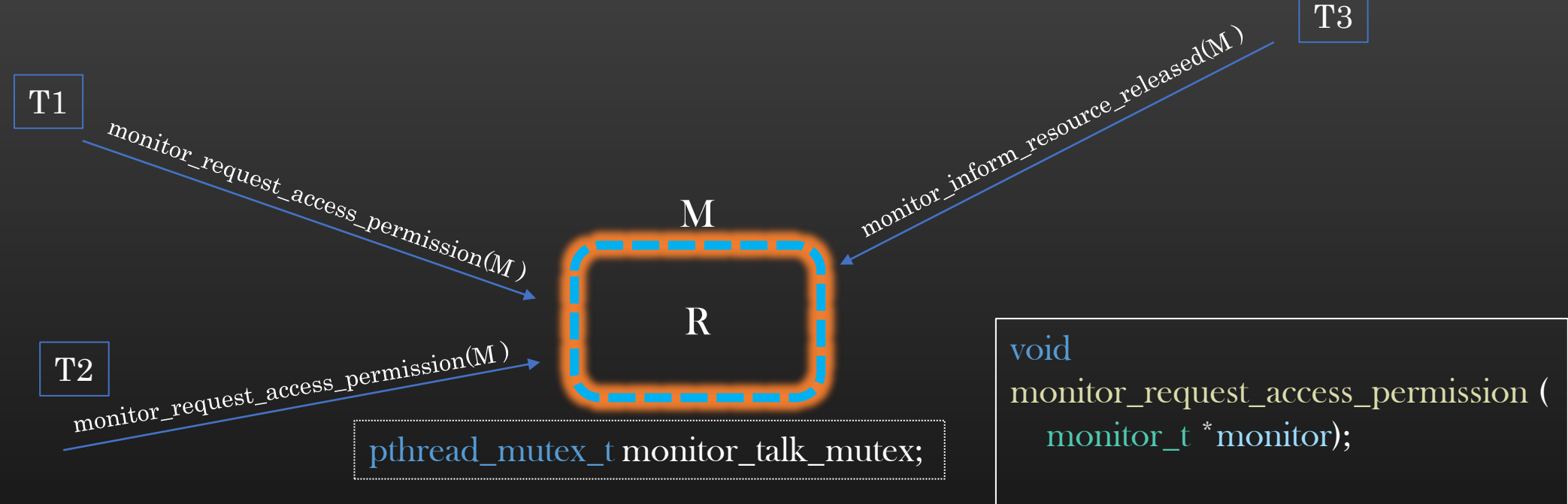

void

monitor\_inform\_resource\_released (

Multiple requester threads can issue request to monitor and the monitor monitor monitor; concurrently, to process the request ( grant or not ) monitor has to update its internal state in a mutually exclusive way. Therefore a monitor mutex is required.

### Thread Synchronization  $\rightarrow$  Thread Monitors  $\rightarrow$  Reader Writer Threads

- $\triangleright$  A developer always knows if he is creating a thread then what is the purpose of the thread
- ➢ So, threads can be classified as Reader thread or Writer thread
- $\triangleright$  Monitor keeps a track if the resource is being used by a reader thread or writer thread at any given point of time
- ➢ If a Resource is being accessed by a Reader thread, Monitor grants an access to next requester reader thread
- ➢ If a Resource is being accessed by a Writer thread, Monitor does not grant an access to next requester reader/writer thread and puts the requester thread in a wait Queue

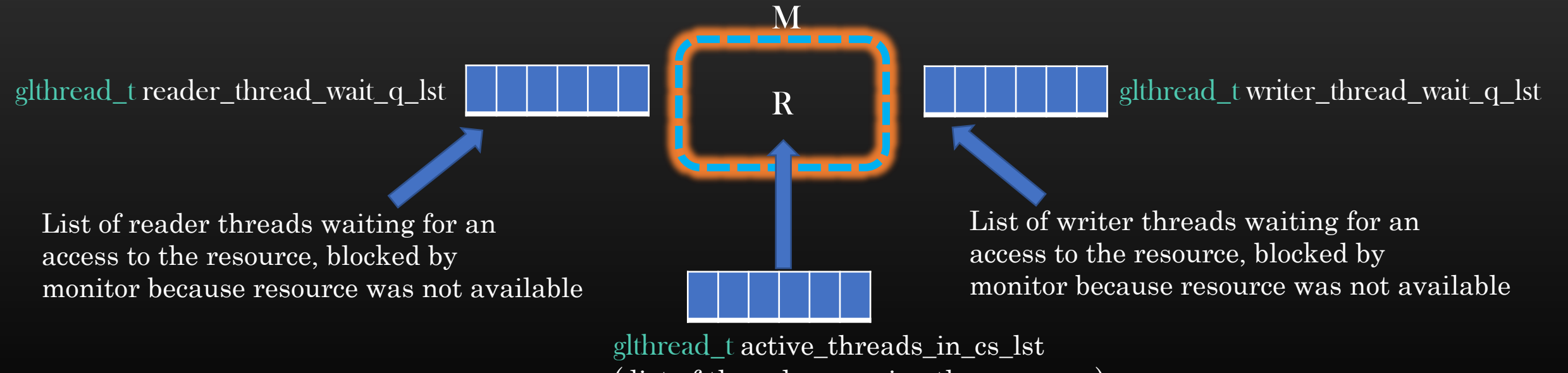

( list of threads accessing the resource )